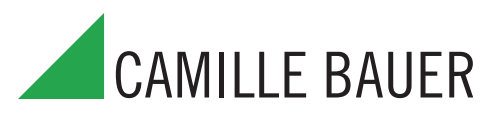

# **SINEAX M561 / M562 / M563 Convertisseur de mesure multiple programmable pour utilisation industrielle, avec 1, 2 resp. 3 sorties analogiques**

pour la mesure de grandeurs courant fort

### **Application**

Le SINEAX M 561 / M 562 / M 563 (Fig. 1) est un convertisseur de mesure programmable avec une interface RS 232 C pour le captage simultané de 1 (M561), 2 (M562) resp. 3 (M563) grandeurs librement choisies d'un réseau électrique et fournissant 1 (M561), 2 (M562), resp. 3 (M563) grandeurs de sortie galvaniquement séparées.

L'interface RS 232 du convertisseur de mesure sert à l'aide d'un logiciel et d'un PC à la programmation et permet en plus de réaliser certaines fonctions additionnelles intéressantes.

Voici un aperçu des possibilités de programmation les plus importantes: tous les systèmes de raccordement usuels, les grandeurs de mesure, les valeurs des grandeurs d'entrée, la caractéristique de transmission pour chaque grandeur de sortie etc.

Parmi les fonctions additionnelles: Indication et enregistrement des valeurs mesurées sur le moniteur d'un PC avec mémorisation et traitement des informations, simulation des sorties ainsi qu'impression de plaquettes signalétiques.

Le convertisseur de mesure satisfait aux exigences et prescriptions en ce qui concerne la compatibilité électromagnétique EMC et de Sécurité (CEI 1010 resp. EN 61 010). Il est développé, fabriqué et contrôlé selon la norme de qualité ISO 9001.

### **Points particuliers**

Mesure simultanée de plusieurs valeurs d'un réseau courant fort

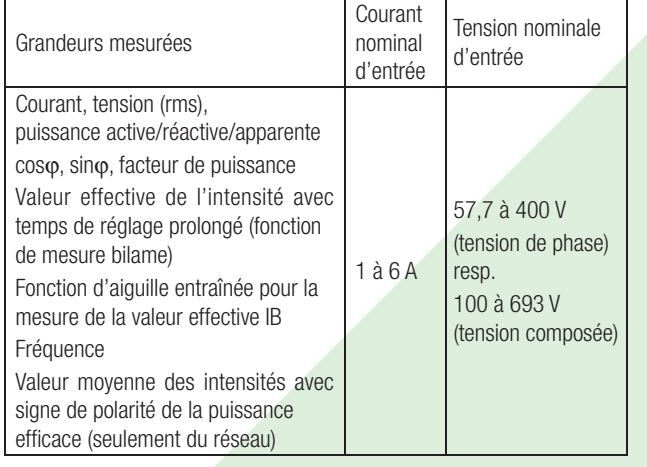

- Pour tous les rés. courant fort et toutes les grandeurs de mesure
- Sorties analogiques universelles (programmables)
- Jusqu'à 693 V de tension d'entrée (tension composée)
- Précision: classe 0,2 (U, I) resp. 0,5 (autres grandeurs)
- Logiciel compatible pour Windows avec protection par mot clé pour la programmation, l'analyse de données, simulation
- Bloc d'alimentation CC, CA avec alimentation auxiliaire à large tolérance / Utilisation universelle

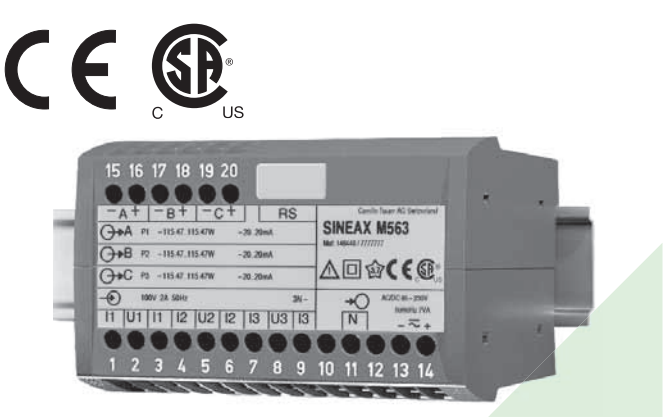

Fig. 1. Convertisseur de mesure SINEAX M 563 en boîtier P20/105 encliqueté sur rail «à chapeau».

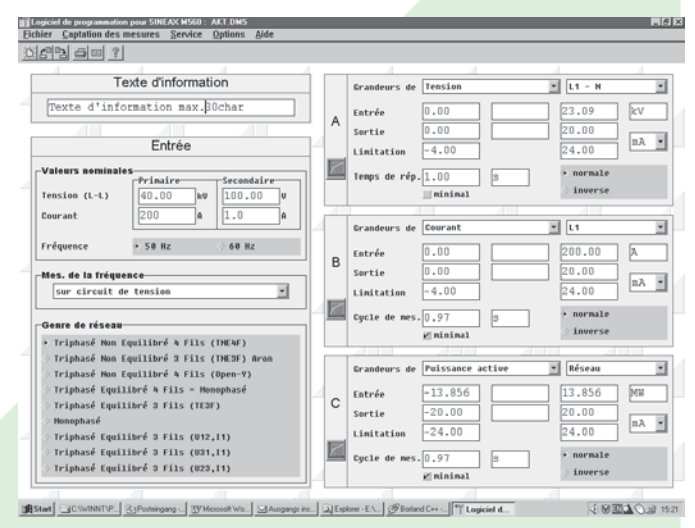

Fig. 2. Présentation imprimée du logiciel de configuration (M563).

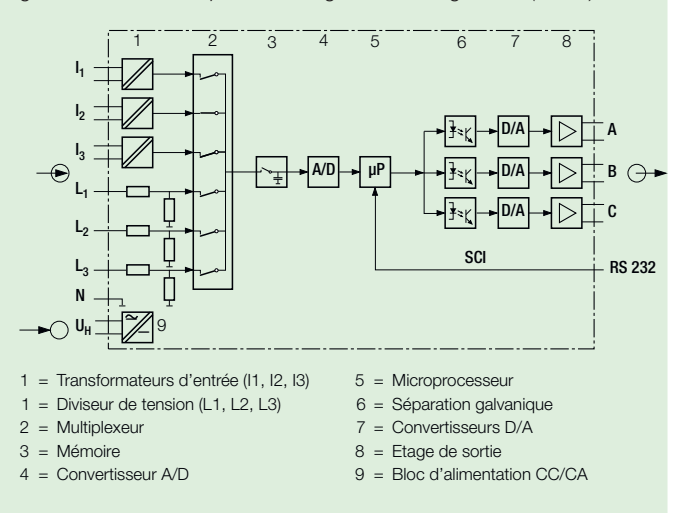

Fig. 3. Schéma fonctionnel (M563).

# **Symboles et leur signification**

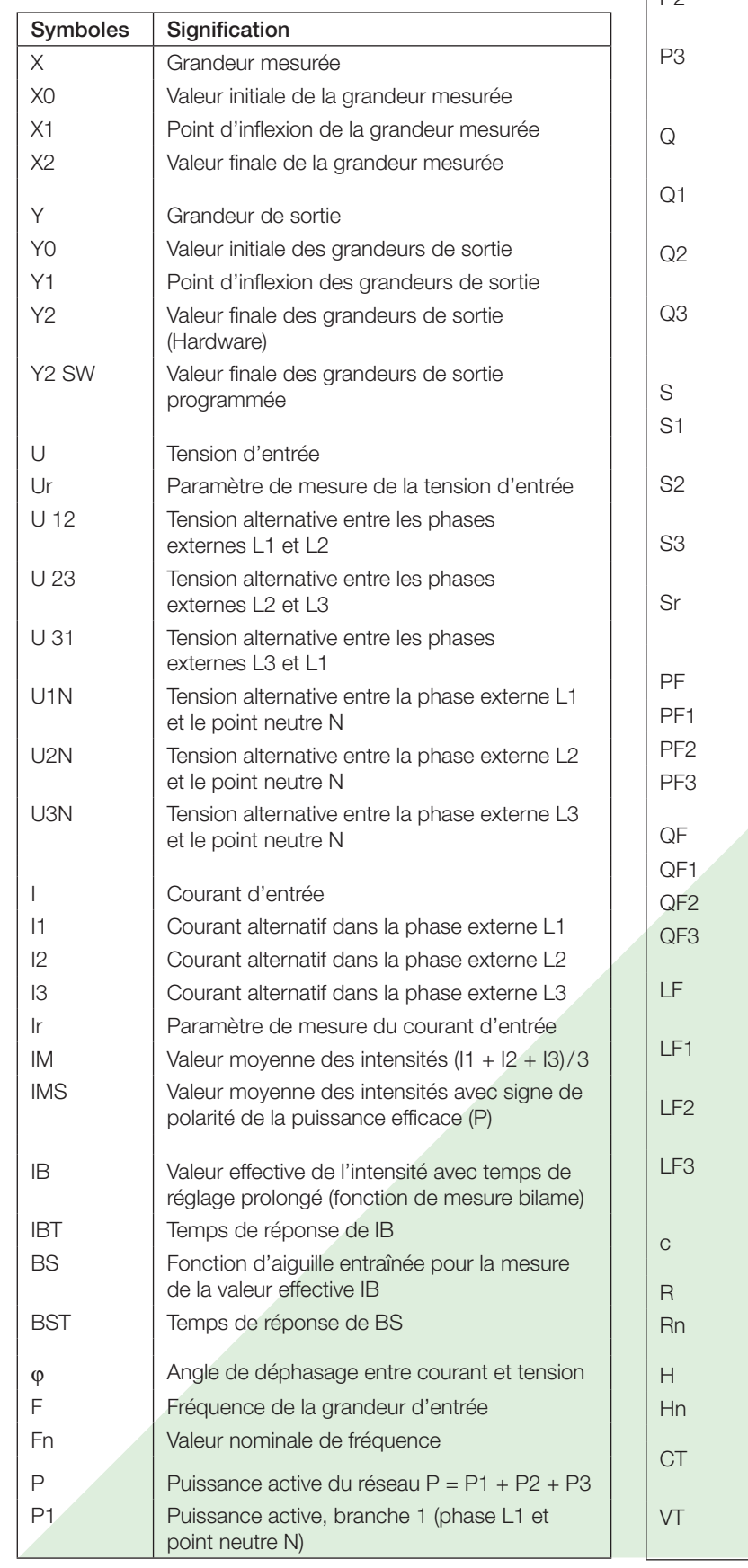

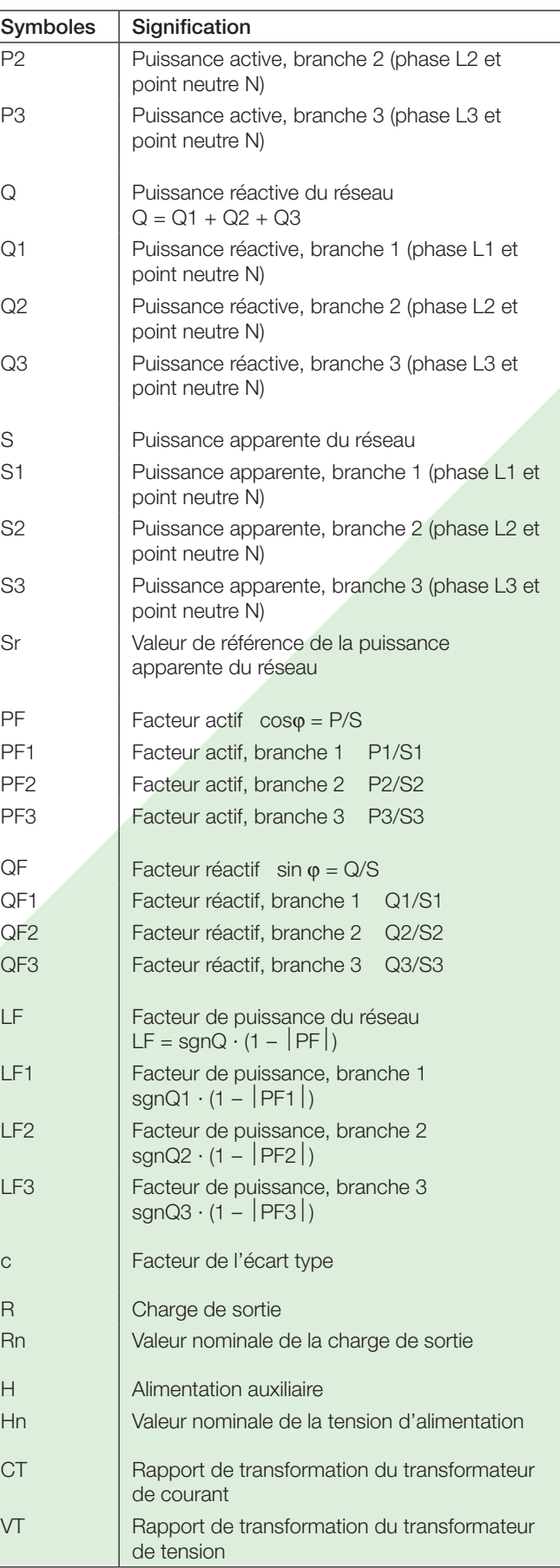

### **Réglementation et normes applicables**

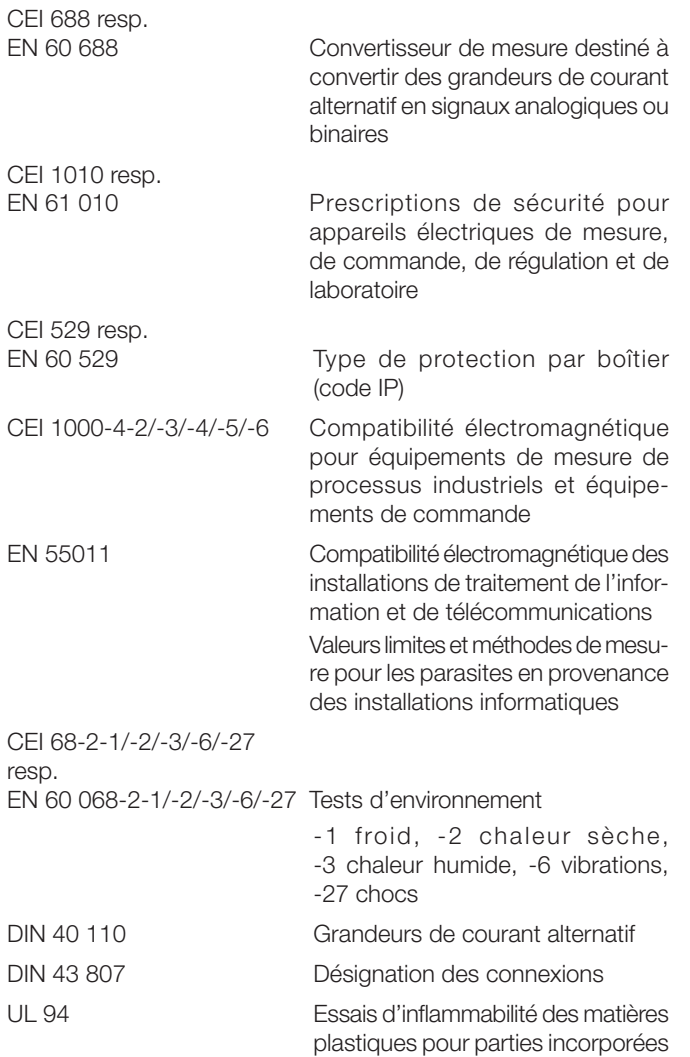

### Augmentation admissible des grandeurs d'entrée

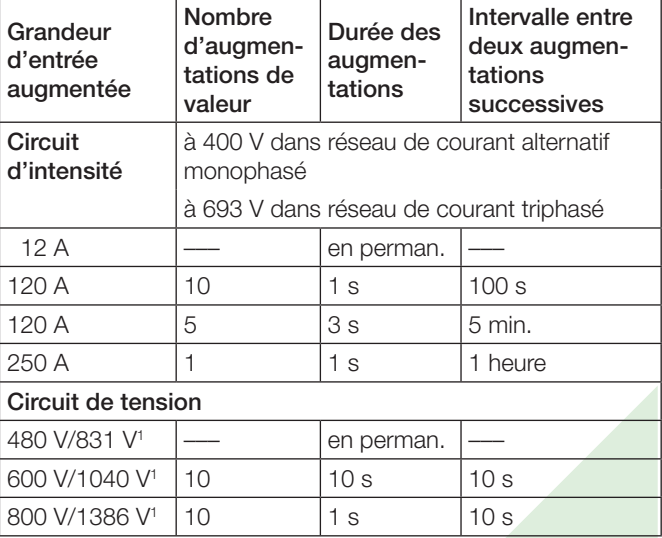

<sup>1</sup> Toutefois max. 264 V avec alimentation auxiliaire par le circuit de mesure et bloc d'alimentation 85…230 V CC/CA, resp. max. 69 V avec bloc d'alimentation 24…60 V CC/CA.

# **Caractéristiques techniques**

#### **Entrée de mesure**

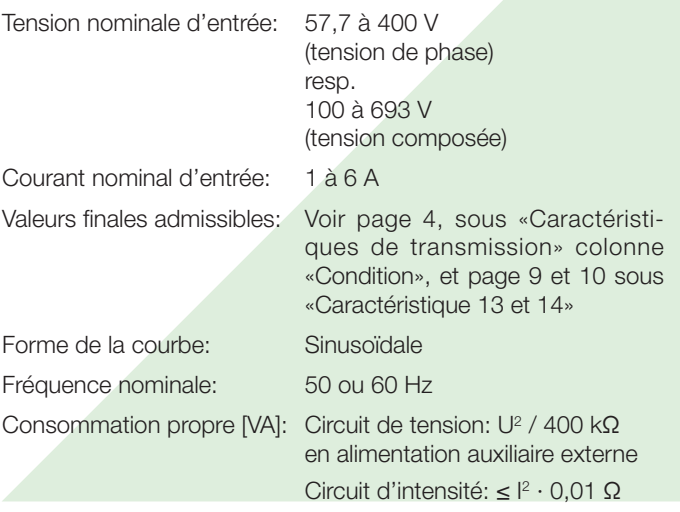

et appareils)

#### **Sorties analogiques**

Caractéristiques applicables à sortie A, B et C:

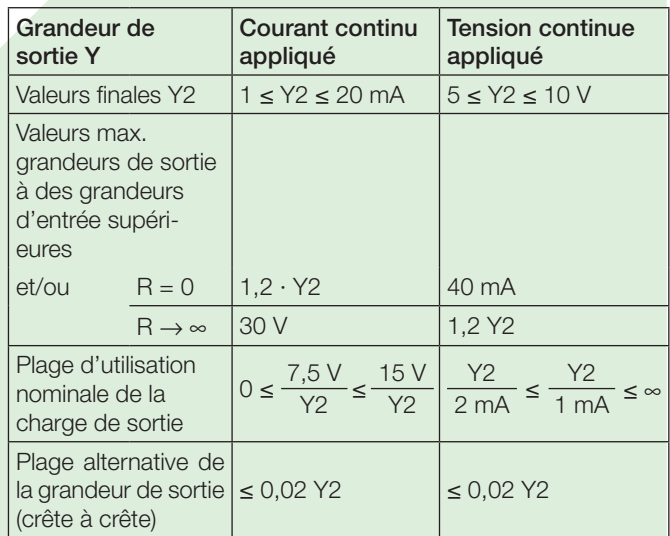

Les sorties A, B et C peuvent être court-circuitées ou ouvertes. Elles sont séparées galvaniquement (sans mise à terre) entre elles et de tous les autres circuits.

A l'aide du logiciel de programmation, toutes les valeurs de sortie peuvent après coup être réduites, toutefois, il en résulte une erreur additionnelle.

### **Conditions de référence**

Température ambiante: 15 … 30 °C Conditionnement préalable<br>à la mise en service: Grandeur d'entrée: Plage nominale d'utilisation Alimentation auxiliaire:  $H = Hn \pm 1\%$ Facteur actif/réactif:  $cos\varphi = 1$  resp.  $sin\varphi = 1$ Fréquence: 50 ou 60 Hz

30 min. selon EN 60 688 Forme de la courbe: Sinusoïdale, facteur de forme 1,1107

Charge de sortie: pour une grandeur de sortie courant continu:

$$
R_n = \frac{7,5 \text{ V}}{Y2} \pm 1\%
$$

 pour une grandeur de sortie tension continue:

$$
R_n = \frac{Y2}{1 \text{ mA}} \pm 1\%
$$

Divers: EN 60 688

#### **Caractéristiques de transmission**

Classe de précision: (Valeur de référence: valeur finale Y2)

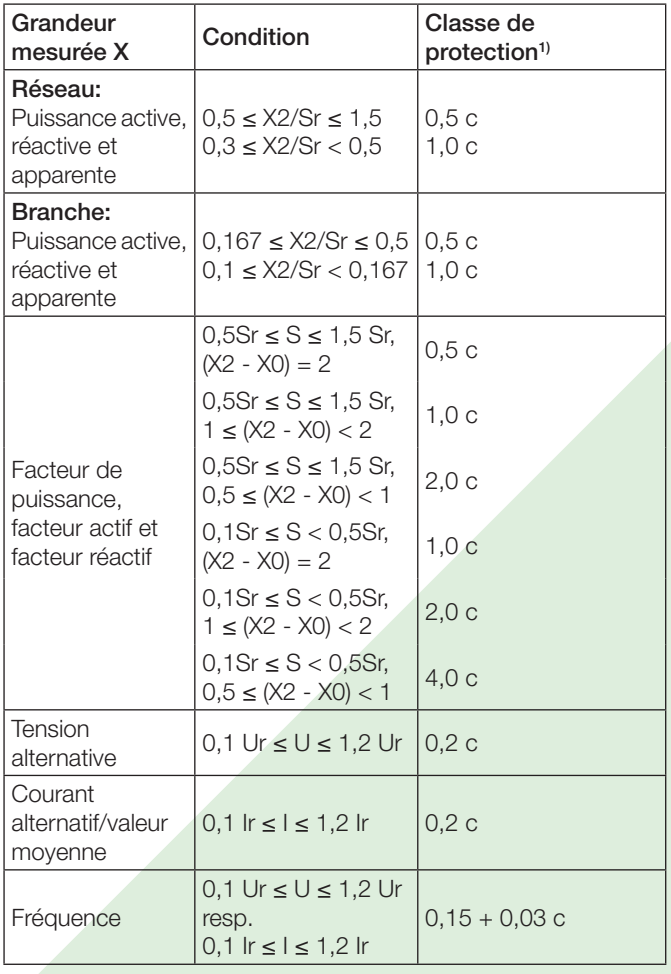

Durée du cycle de<br>mesure:

Env. 0,6 à 1,6 s avec 50 Hz, selon grandeur mesurée et programmation

Temps de réponse: 1 ... 2 durées du cycle de mesure Facteur c (valeur maximale applicable):

 $\frac{Y2}{Y0}$  ou c = 1

 $1 - \frac{Y0}{Y0}$ 

1 -  $\frac{X1}{X0}$ X2

 $C =$ 

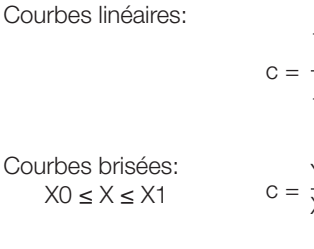

$$
1 - \frac{X0}{X2}
$$
  

$$
\frac{Y1 - Y0}{X1 - X0} \cdot \frac{X2}{Y2} \text{ ou } c = 1
$$
  

$$
1 - \frac{Y1}{X0}
$$

ou  $c = 1$ 

$$
X1 < X \leq X2 \qquad \qquad C =
$$

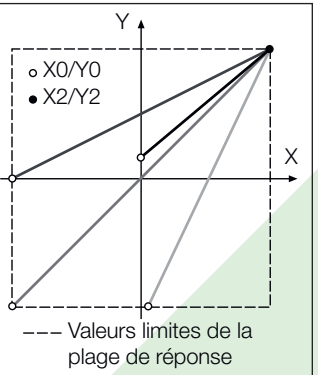

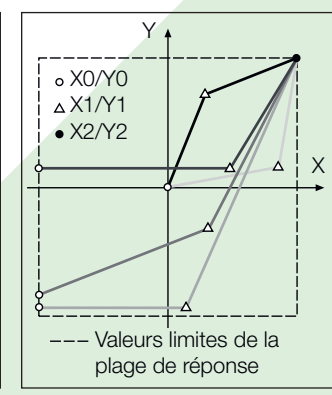

Fig. 4. Exemple des possibilités de réglage avec un ligne linéaire.

Fig. 5. Exemple des possibilités de réglage avec une ligne brisée.

(Caractéristique de transmission inverse peut être configurée)

#### **Effets et grandeurs d'influence**

Selon EN 60 688

#### **Sécurité**

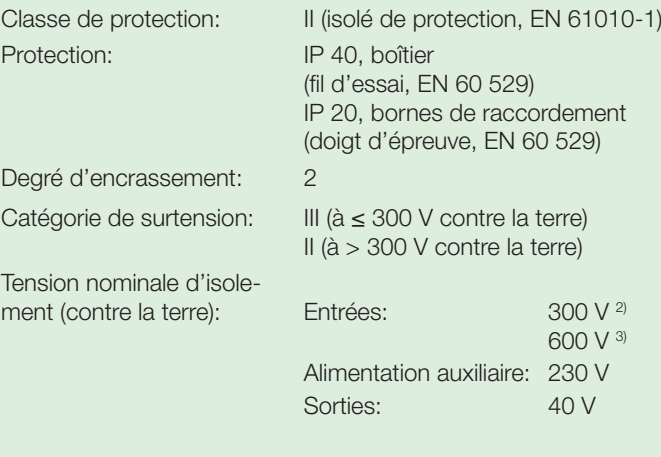

2) Catégorie de surtension III 3) Catégorie de surtension II

 $1)$  Précision de base 1,0 c pour applications avec phase artificielle

Résistance aux tensions<br>transitoires:

5 kV; 1,2/50 μs; 0,5 Ws Tension d'essai: 50 Hz, 1 min. selon EN 61 010-1 3700 V, entrées contre tous les autres circuits et la surface extérieure 2200 V, circuits d'entrée entre eux 3700 V, alimentation auxiliaire contre les sorties et la surface extérieure 490 V, sorties entre eux et contre la surface extérieure

#### **Alimentation auxiliaire**

Bloc d'alimentation CC, CA (CC ou 50 … 60 Hz)

Tableau 1: Tensions nominales et tolérances

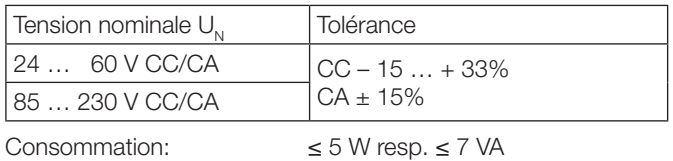

#### **Connecteur de programmation du convertisseur de mesure**

Le connecteur de programmation du convertisseur de mesure est raccordé à l'interface RS-232 du PC à l'aide du câble de programmation PRKAB 560 qui assure en même temps la séparation galvanique.

#### **Présentation, montage, raccordement**

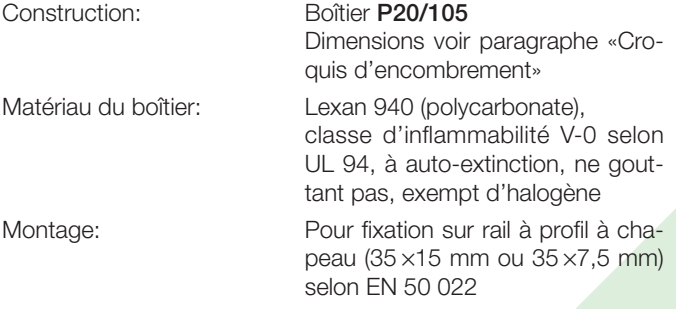

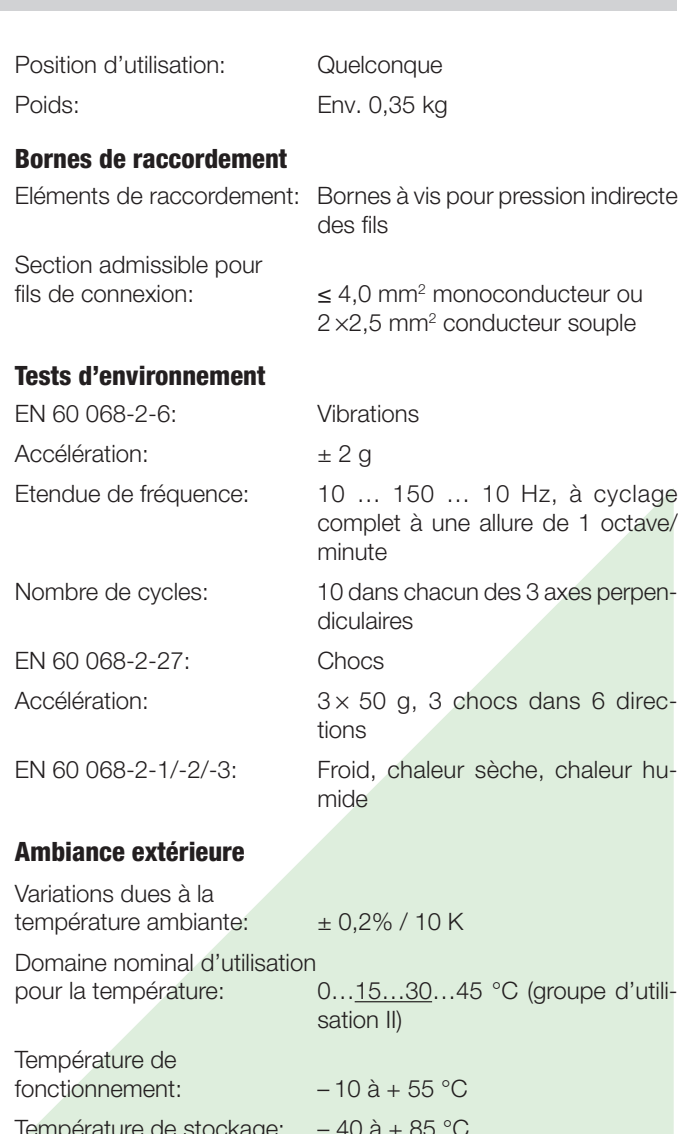

emperature <sub>:</sub> Humidité relative en moyenne annuelle: ≤ 75% Altitude: 2000 m max. Utiliser seulement dans les intérieurs

#### **Croquis d'encombrement**

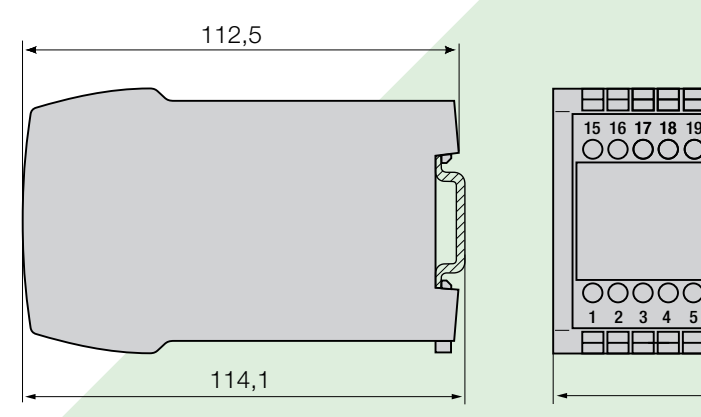

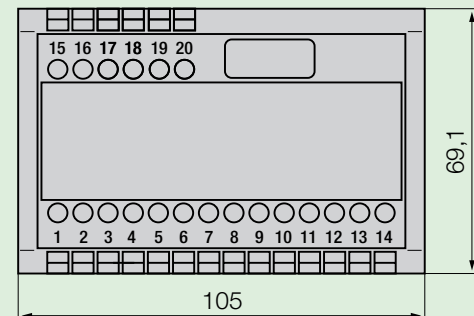

Fig. 6. SINEAX M 563 en boîtier P20/105 encliqueté sur rail «à chapeau» (35 x 15 mm ou 35 x 7,5 mm, selon EN 50 022).

### **Tableau 2: SINEAX M 561 (1 sortie analogique) SINEAX M 562 (2 sorties analogiques) SINEAX M 563 (3 sorties analogiques) sous forme de modèle standard**

Les versions suivantes de convertisseur de mesure programmées à configuration de base sont livrables du stock. Pour commander, il suffit d'indiquer le numéro de commande:

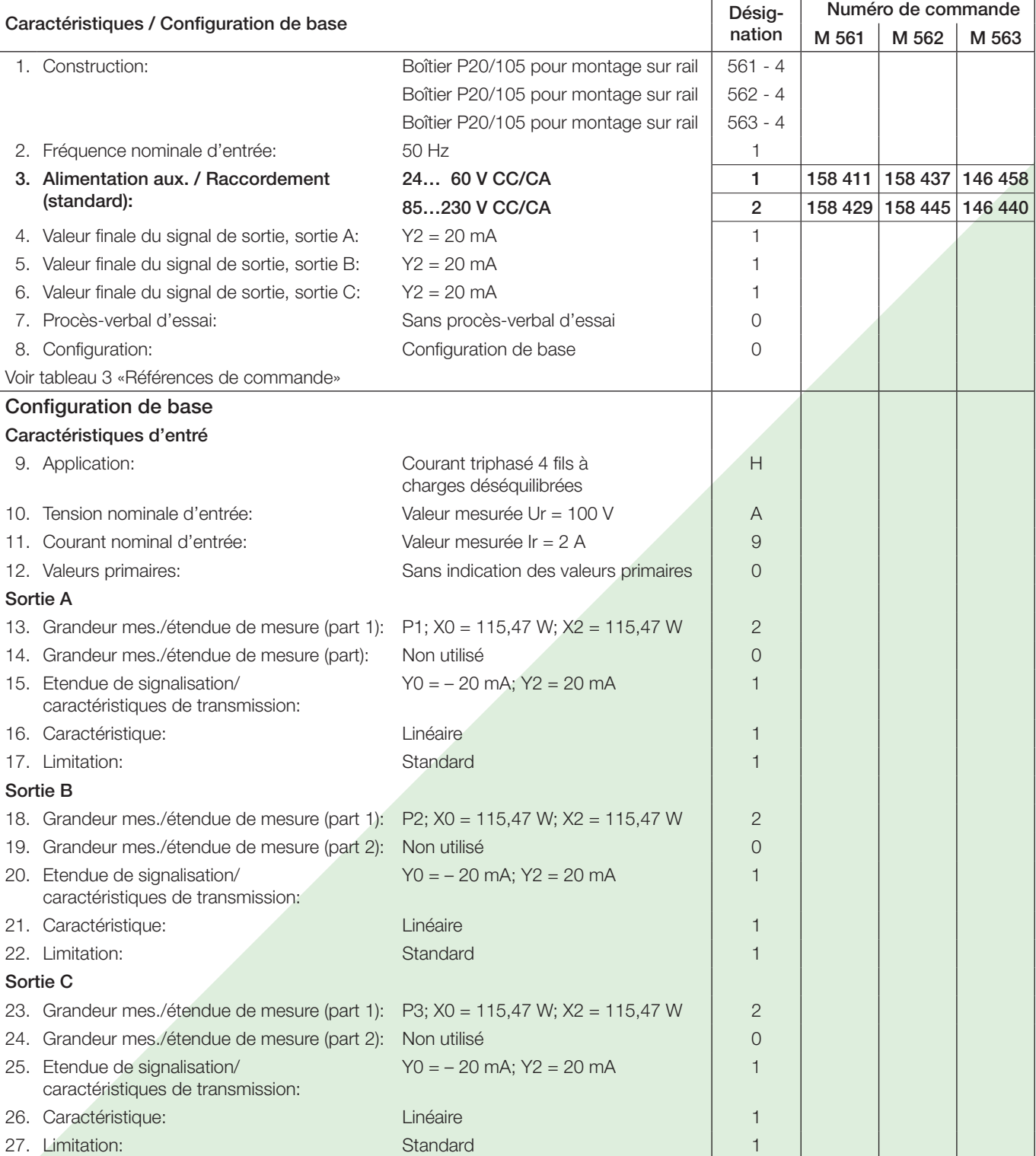

D'autres exécutions doivent être commandées en précisant les code de commande selon «Tableau 3: Références de commande».

### **Tableau 3: Références de commande**

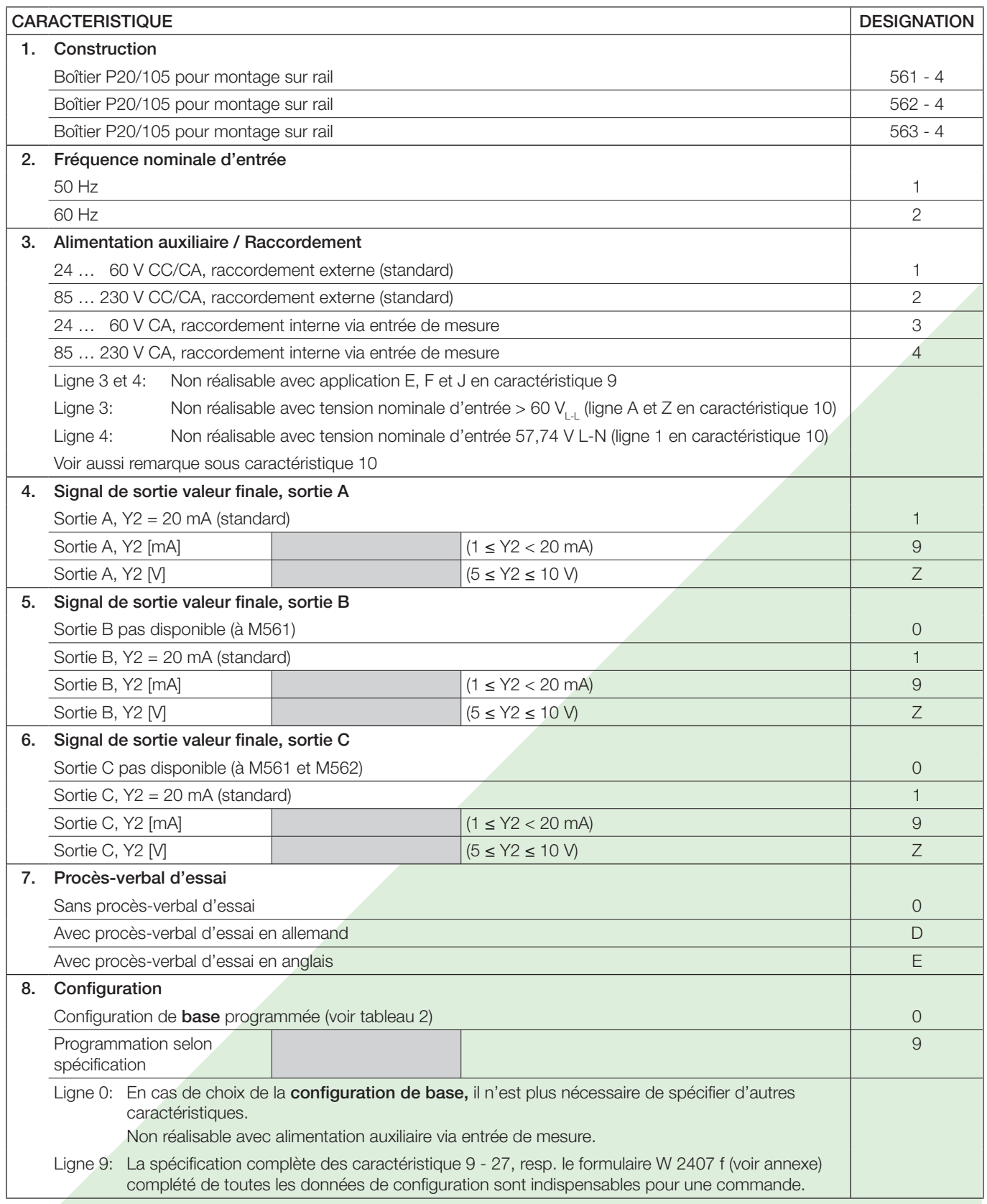

\* Précision de base 1,0 c

Suite du tableau 3 voir à la page suivante

Suite «Tableau 3: Références de commande»

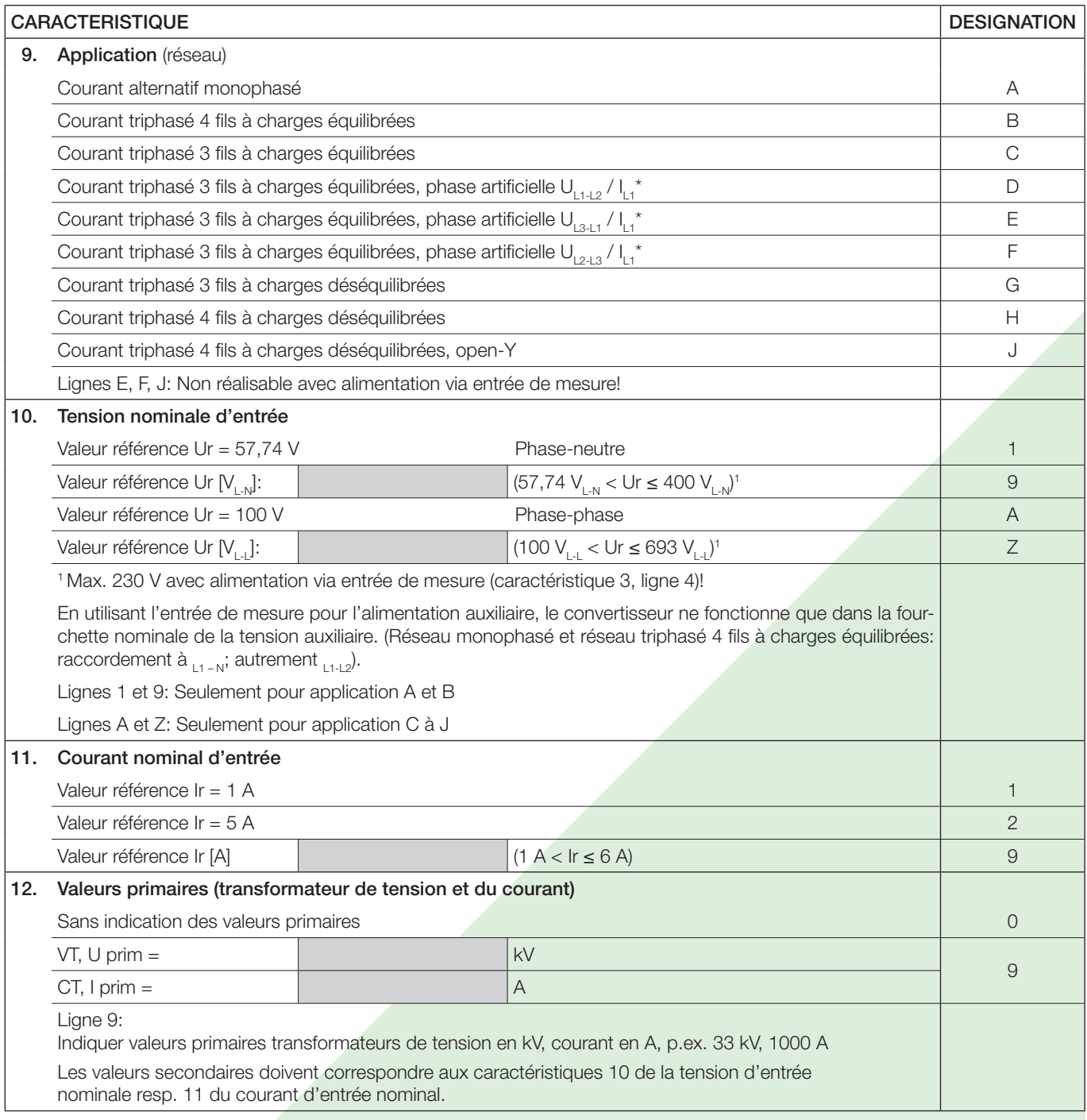

\* Précision de base 1,0 c

Suite «Tableau 3: Références de commande»

×

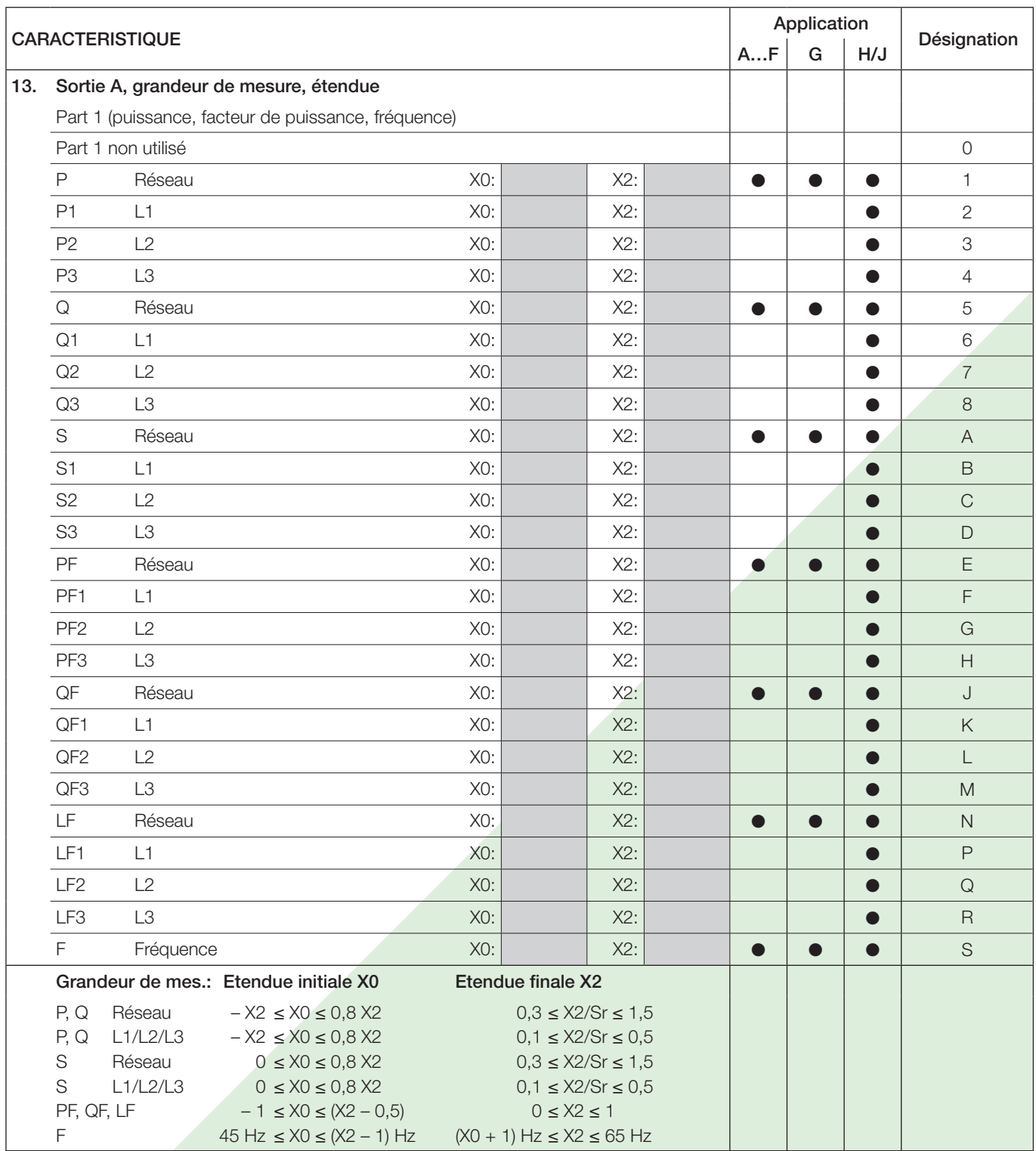

#### Suite du tableau 3 voir à la page suivante

Suite «Tableau 3: Références de commande»

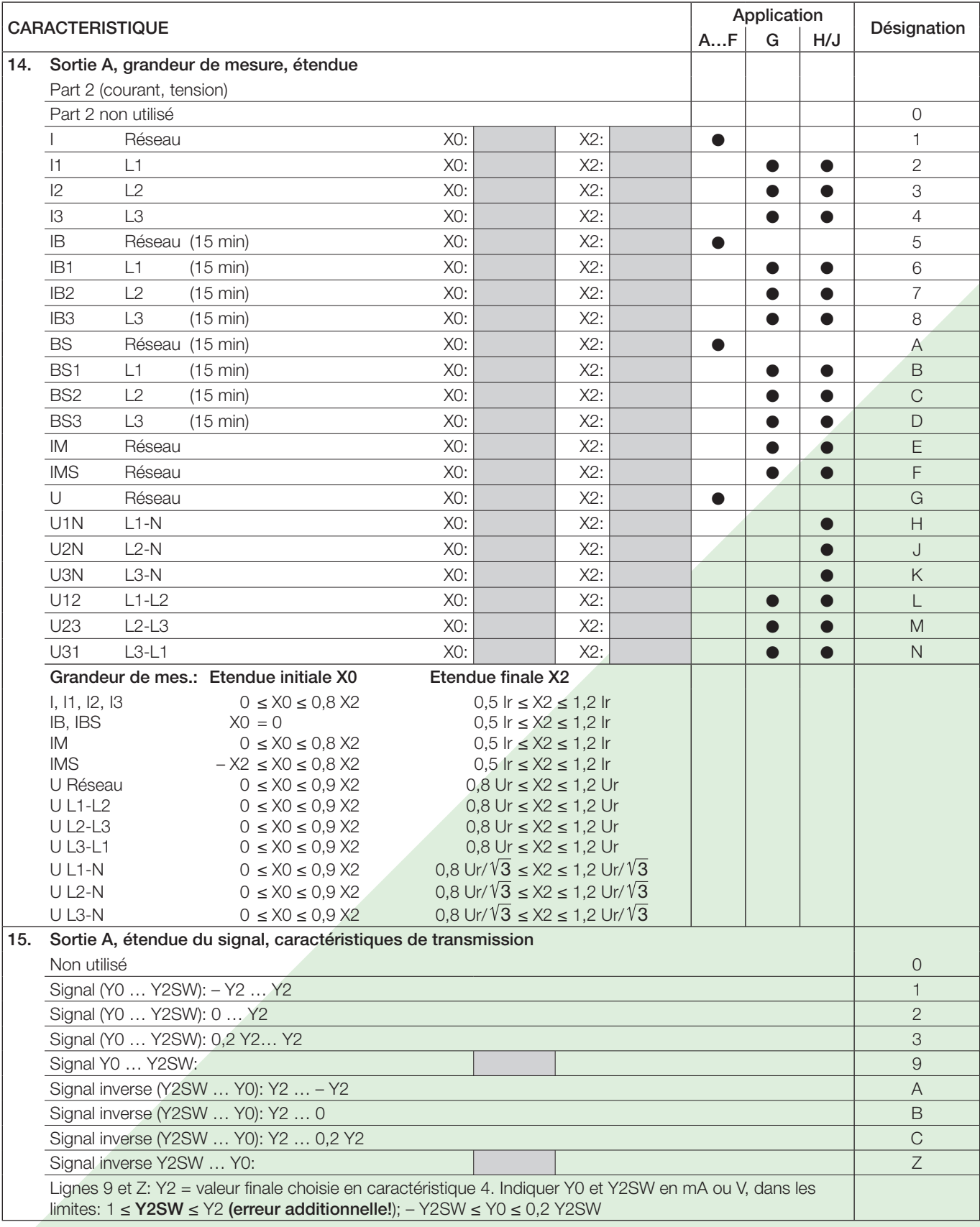

Suite du tableau 3 voir à la page suivante

Suite «Tableau 3: Références de commande»

n.

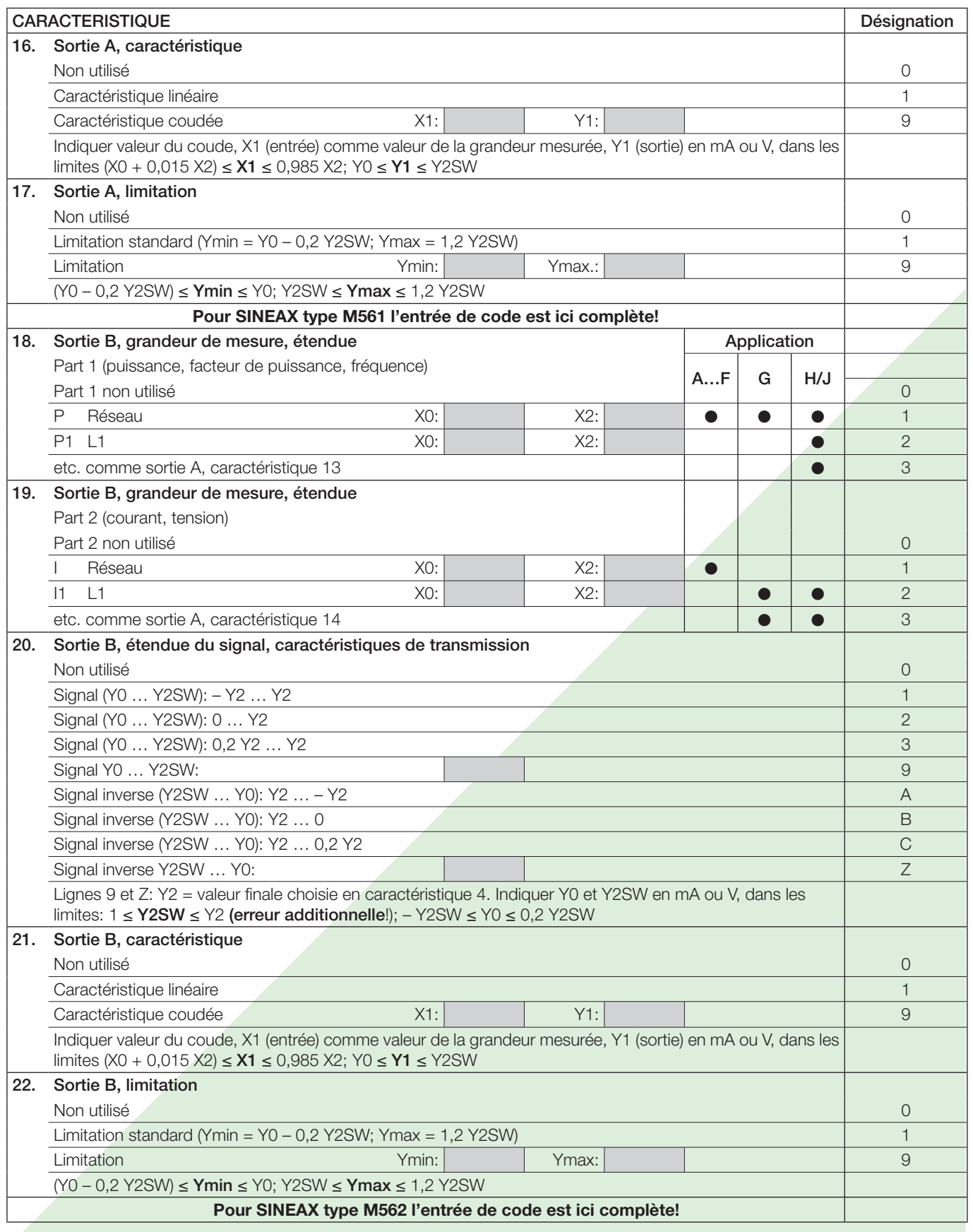

Suite du tableau 3 voir à la page suivante

Suite «Tableau 3: Références de commande»

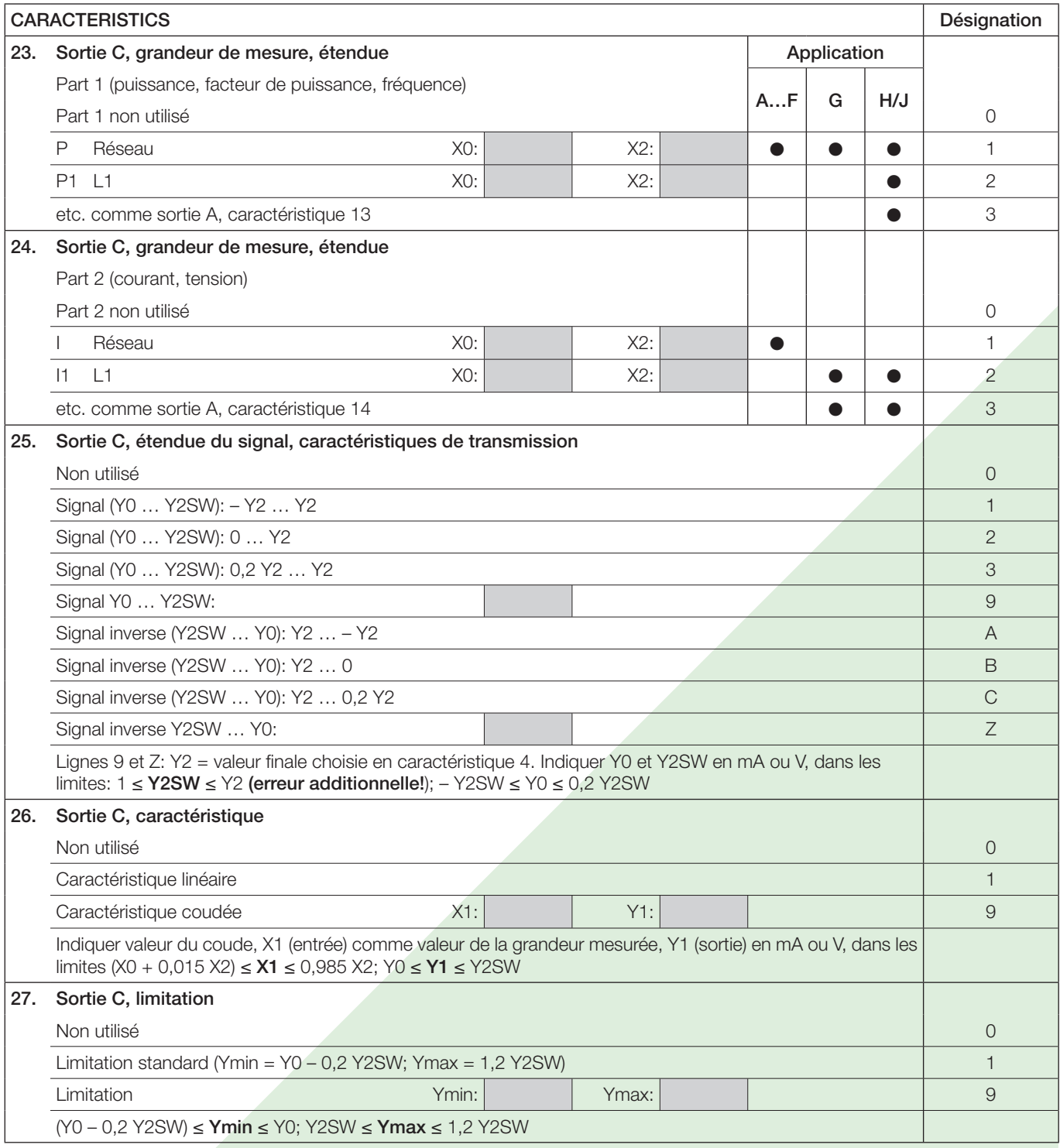

#### **Raccordements électriques**

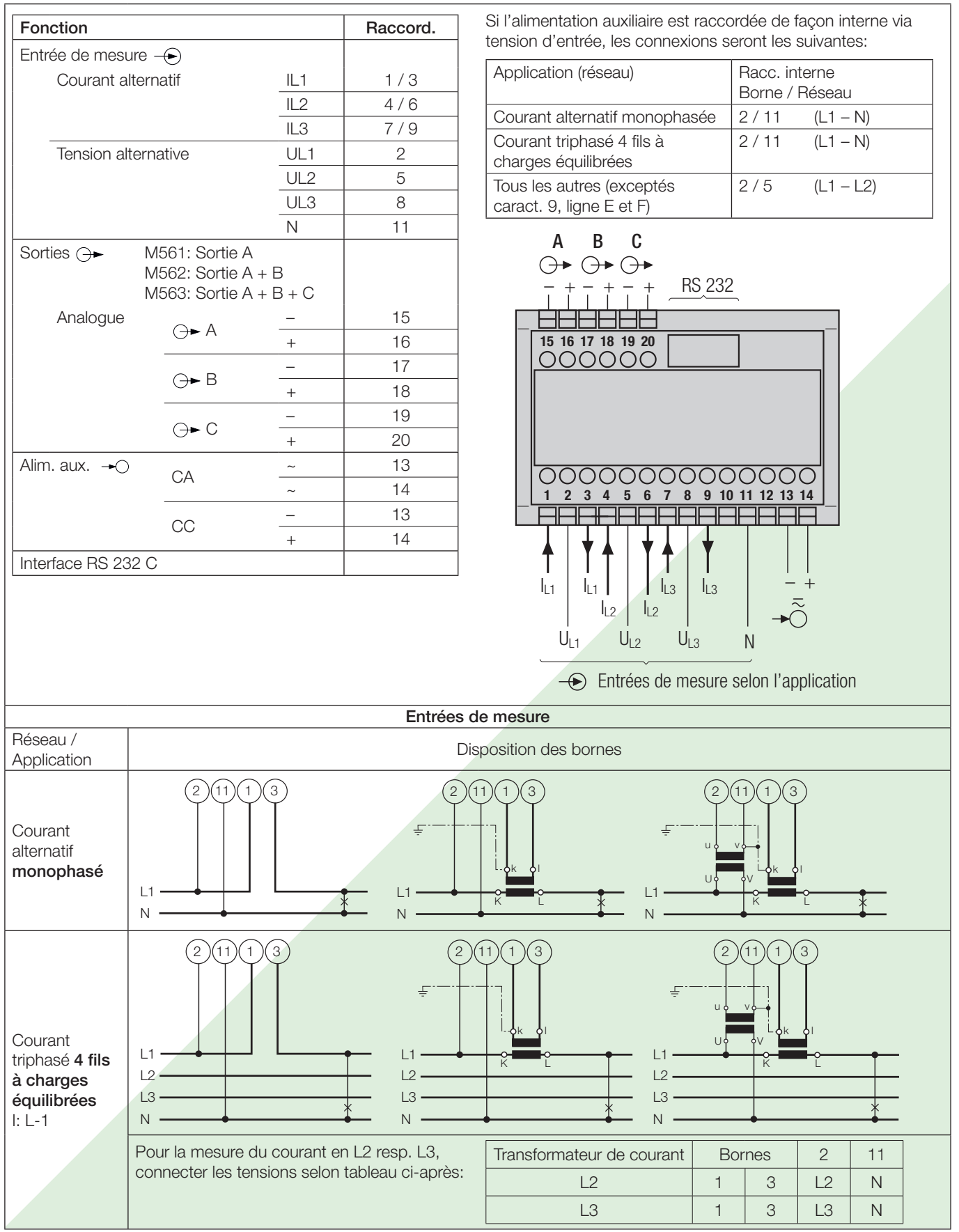

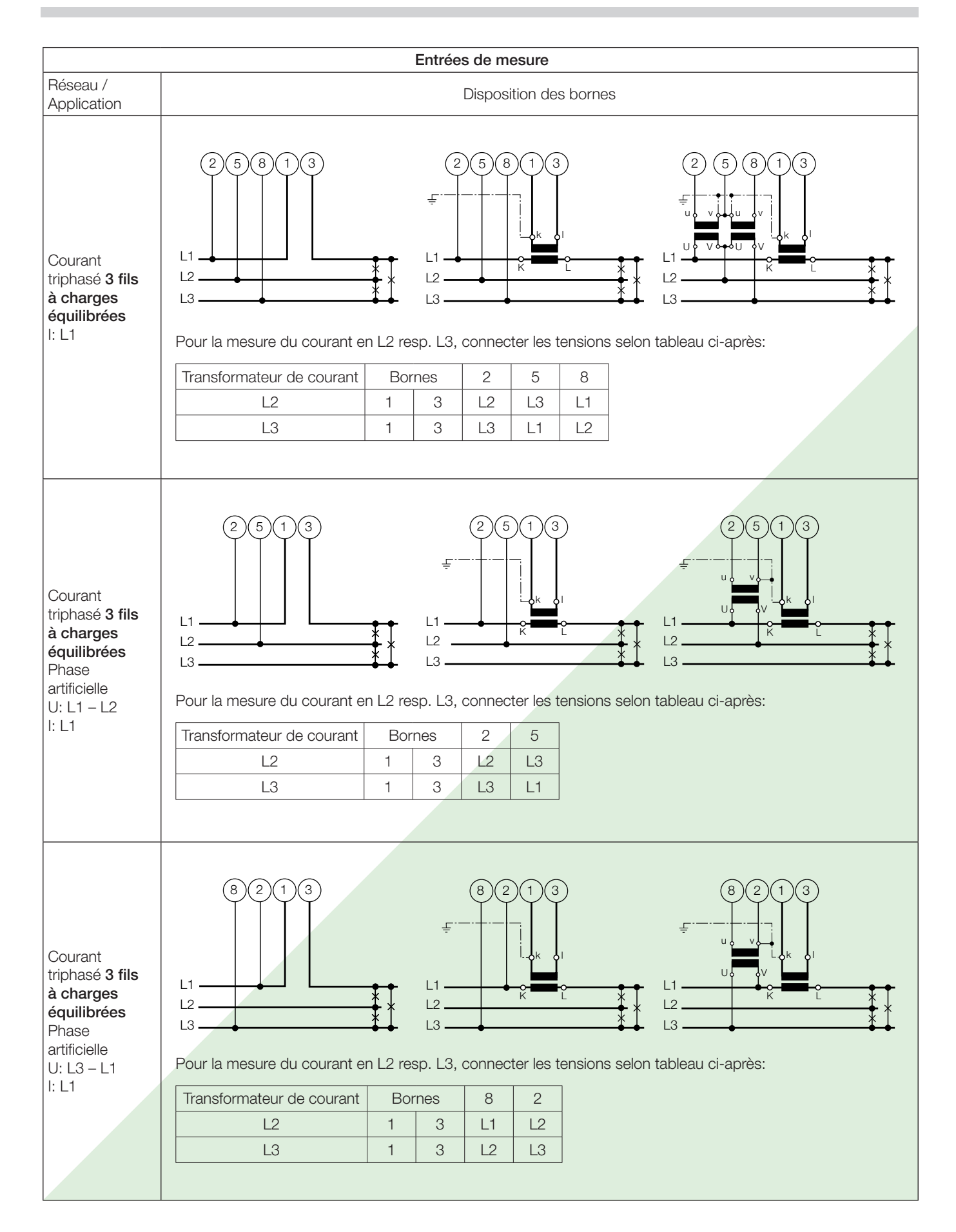

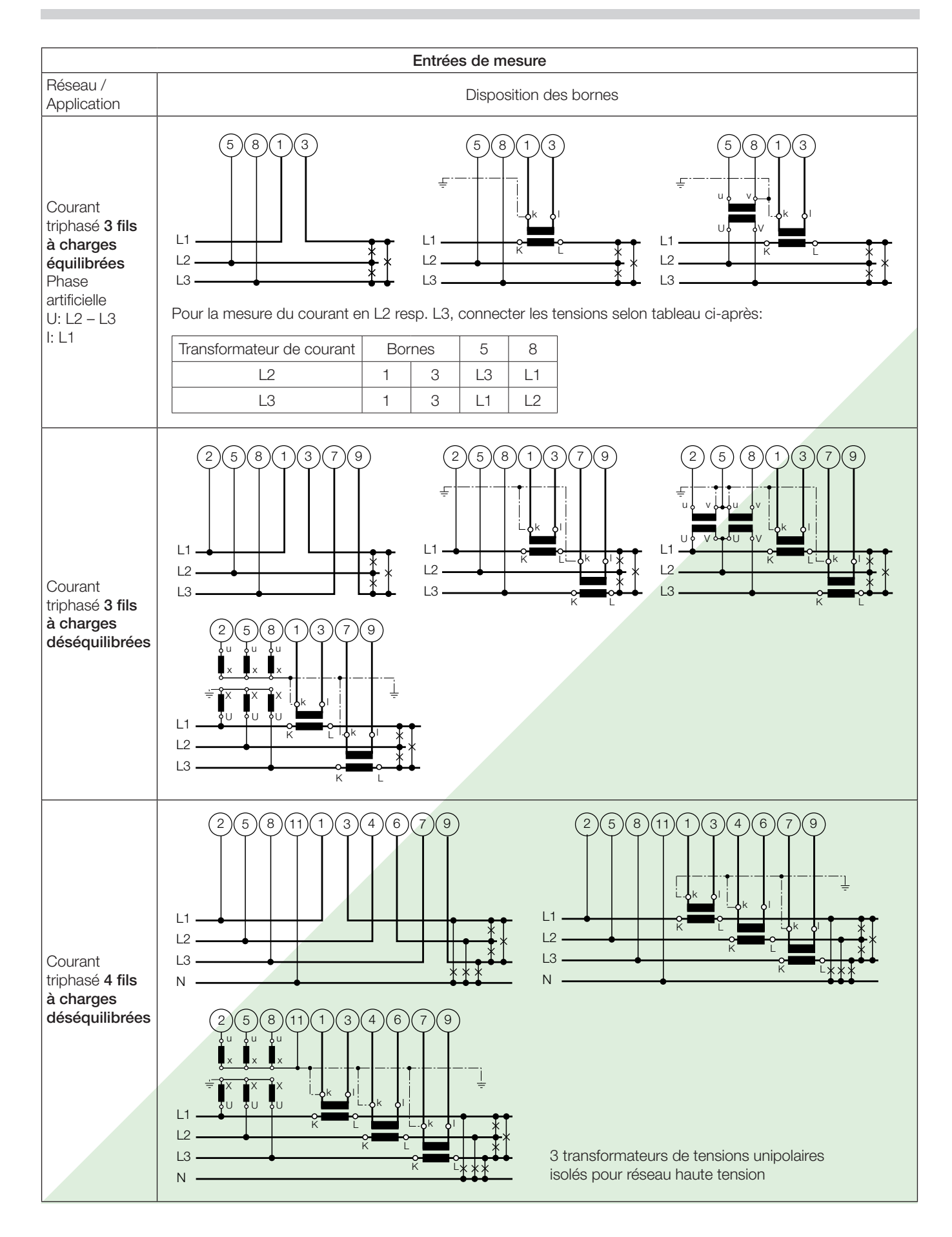

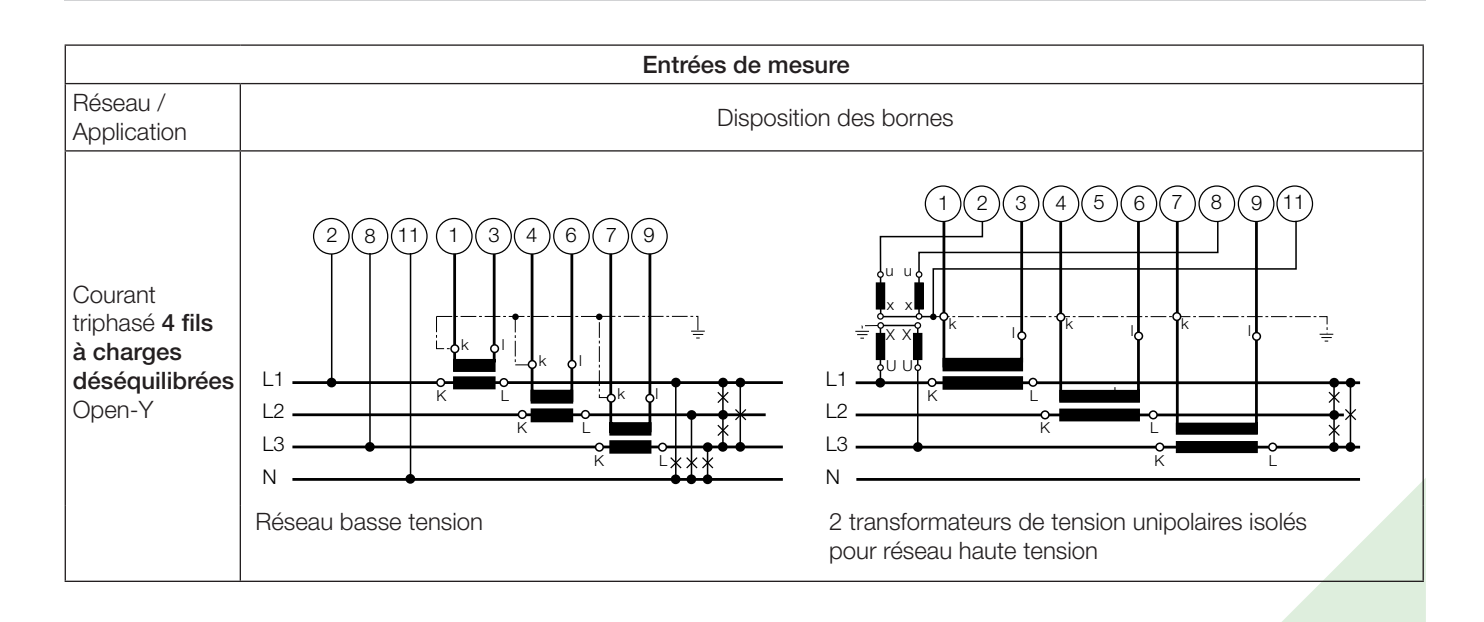

Détermination de PF, QF et LF

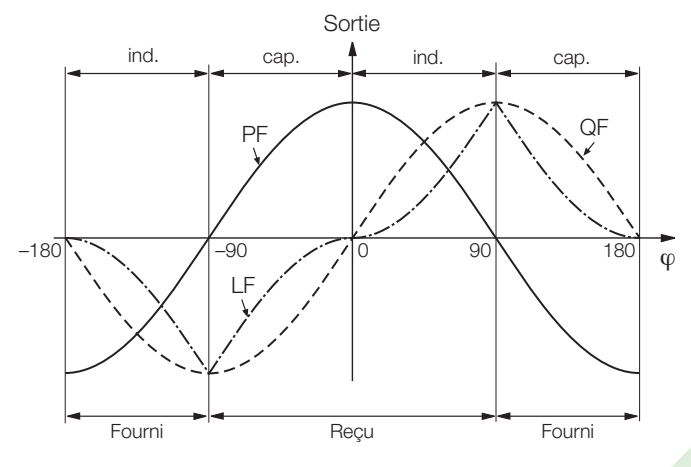

Fig. 7. Facteur actif PF ----, facteur réactif QF ------, facteur de puissance  $LF - - -$ 

### **Tableau 4: Accessoires et pièces de rechange**

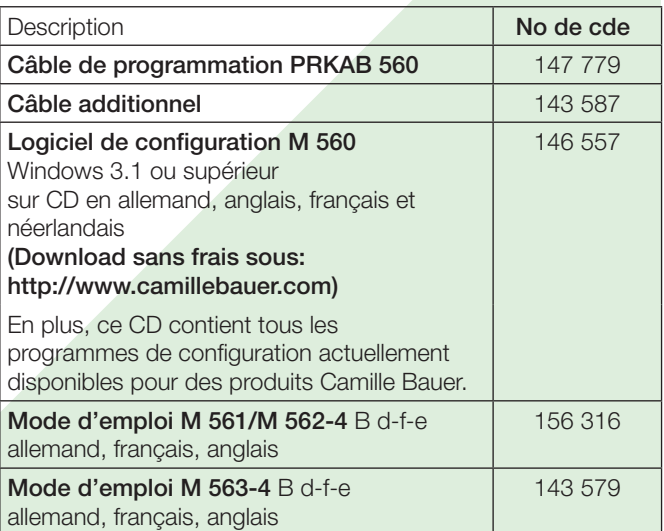

### **Accessoires normaux**

- 1 Mode d'emploi pour SINEAX M561/M562 resp. M563, en trois langues: allemand, français, anglais
- 1 Plaquette signalétique vierge, pour noter les caractéristiques programmées

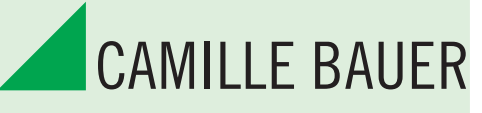

### Rely on us.

Camille Bauer SA Aargauerstrasse 7 CH-5610 Wohlen / Suisse Téléphone: +41 56 618 21 11 Téléfax: +41 56 618 35 35 info@camillebauer.com www.camillebauer.com

# **Annexe: CONFIGURATION POUR SINEAX M561 / M562 / M563**

**avec 1, 2 resp. 3 sorties analogiques et interface**

Ì.

**(voir liste technique M561/M562/M563 Lf, Tableau 3: «Références de commande»)**

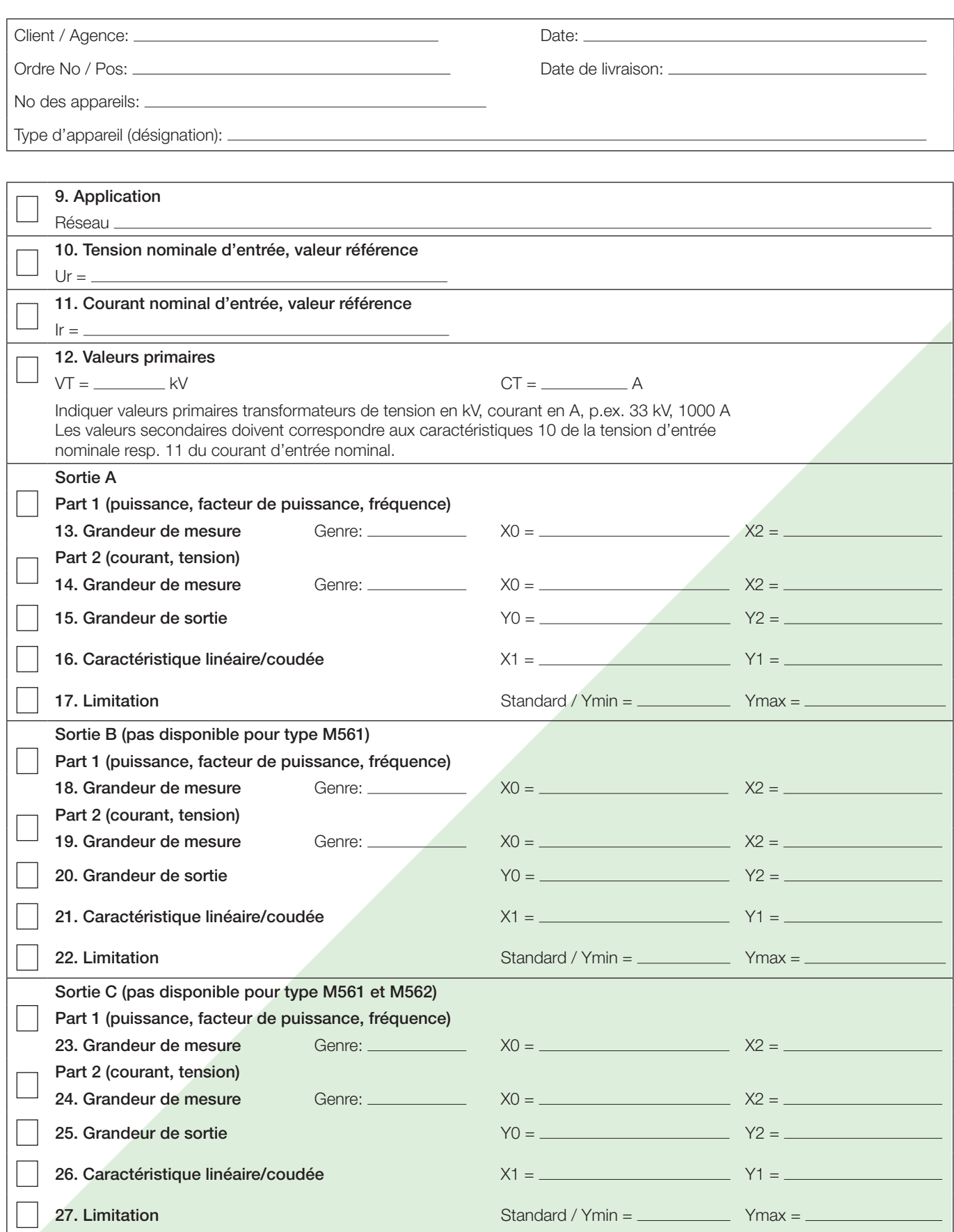

Exemple de commande voir au verso!

### Exemple de commande type SINEAX M563:

### Indications concernant les chiffres-codes des caractéristiques 1 à 8:

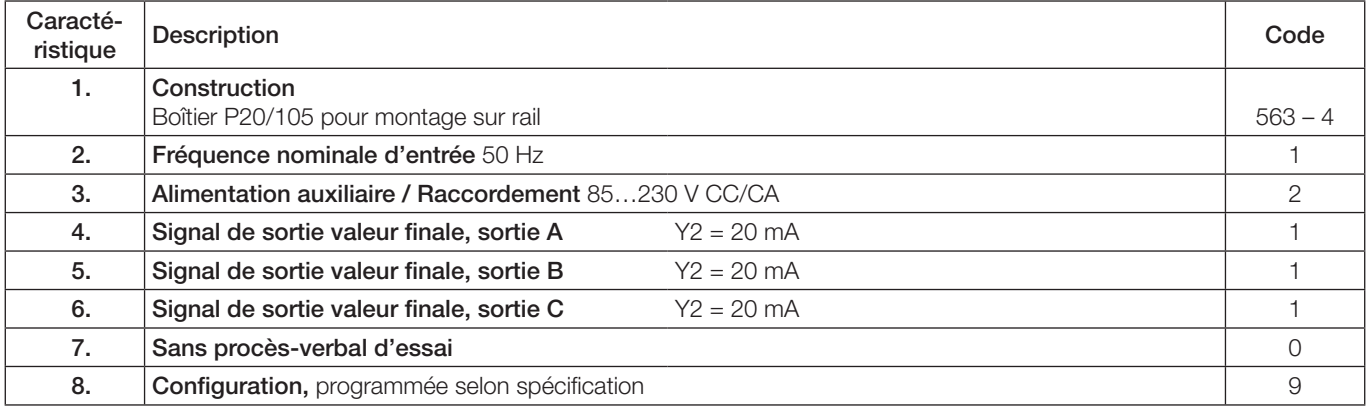

### Indications concernant les chiffres-codes des caractéristiques 9 à 27:

Les caractéristiques 9 à 27 sont des données de configuration qui sont programmées par le logiciel.

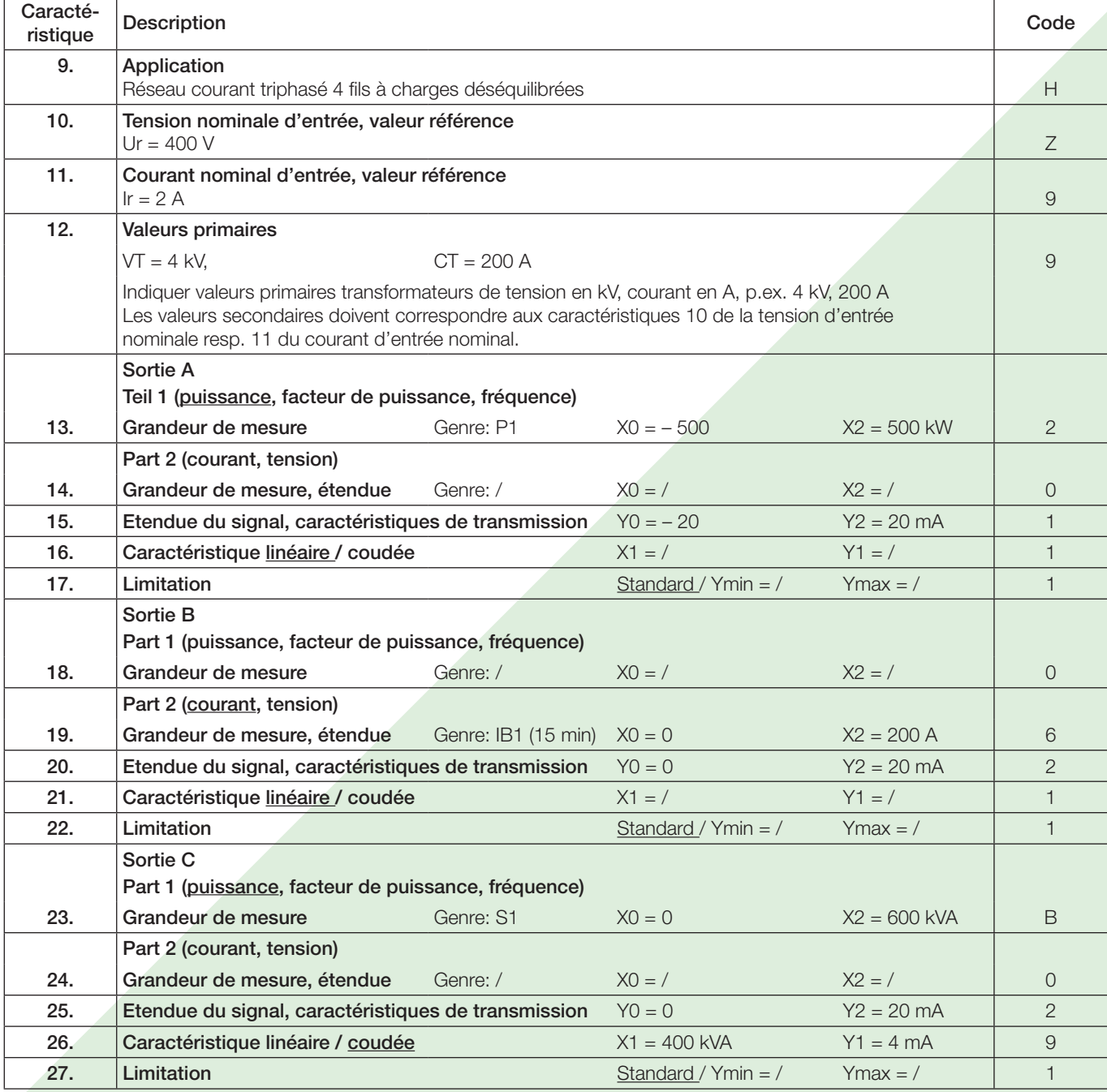